SubScript:

# Extending Scala with the Algebra of Communicating Processes

André van Delft 20 June 2013

Presentation at Amsterdam.Scala

dinsdag 25 juni 13

1

# **Overview**

- Programming is Still Hard
- Algebra of Communicating Processes
- SubScript Now
	- Examples: GUI controllers
	- Implementation
	- Demonstration
- SubScript when Ready
	- Features
	- Challenges
	- Dataflow Programming, ...
- Conclusion

# Programming is Still Hard

Mainstream programming languages: imperative

- good in batch processing
- not good in parsing, concurrency, event handling
- Java threads & event handlers are data
	- boring boilerplate code
	- error-prone: non-responsive GUIs
		- GUI thread
		- background threads
		- event handlers
		- enabling/disabling widgets
- Callback Hell

Neglected idioms

- Non-imperative choice: BNF, YACC
- Data flow: Unix pipes
- Process Algebra: ACP

Bergstra & Klop, Amsterdam, 1982 - ...

#### ACP~ Boolean Algebra

- + choice
- sequence
- 0 deadlock
- 1 empty process

 atomic actions a,b,… parallelism communication disruption, interruption time, space, probabilities money

...

$$
x+y = y+x
$$
  
\n
$$
(x+y)+z = x+(y+z)
$$
  
\n
$$
x+x = x
$$
  
\n
$$
(x+y)\cdot z = x\cdot z+y\cdot z
$$
  
\n
$$
(x\cdot y)\cdot z = x\cdot (y\cdot z)
$$

$$
\begin{array}{rcl}\n0+x & = & x \\
0 \cdot x & = & 0 \\
1 \cdot x & = & x \\
x \cdot 1 & = & x\n\end{array}
$$

$$
x \cdot 1 = x
$$
  
(x+1)  $y = x \cdot y + 1 \cdot y$   
=  $x \cdot y + y$ 

5

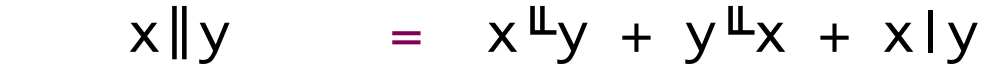

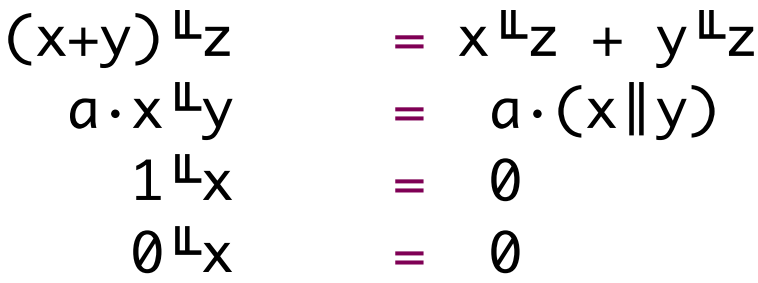

$$
x \mid y = y \mid x
$$
  
\n
$$
(x+y) \mid z = x \mid z + y \mid z
$$
  
\n
$$
a \cdot x \mid b \cdot y = (a \land b) \cdot (x \mid y)
$$
  
\n
$$
1 \mid a \cdot x = 0
$$
  
\n
$$
1 \mid 1 = 1
$$
  
\n
$$
0 \mid x = 0
$$

$$
(x+y)/ z = i s \theta(x+y) \cdot z
$$
  
+ not \theta(x) \cdot x/z  
+ not \theta(y) \cdot y/z  
a \cdot x / y = a \cdot (x/y) + y  
\theta / x = x  
\n1 / x = 1

$$
is\theta(x+y) = is\theta(x) \cdot is\theta(y)
$$
  
\n
$$
is\theta(a \cdot x) = 0
$$
  
\n
$$
is\theta(0) = 1
$$
  
\n
$$
is\theta(1) = 0
$$
  
\n
$$
not\theta(x) = is\theta(is\theta(x))
$$

Less known than CSP, CCS

Specification & Verification

- Communication Protocols
- Production Plants
- Railways
- Coins and Coffee Machines
- Money and Economy

#### **Strengths**

- Familiar syntax
- Precise semantics
- Reasoning by term rewriting
- Events as actions

# ACP Language Extensions

- 1980: Jan van den Bos Input Tool Model
- 1988-2011: AvD Scriptic
	- Pascal, Modula-2, C, C++, Java
- 2011-...: AvD SubScript
	- Scala
	- JavaScript, ... (?)
- Application Areas
	- GUI Controllers
	- Text Parsers
	- Discrete Event Simulation
	- Dataflow Programming (?)
	- Parallel Processing (?)

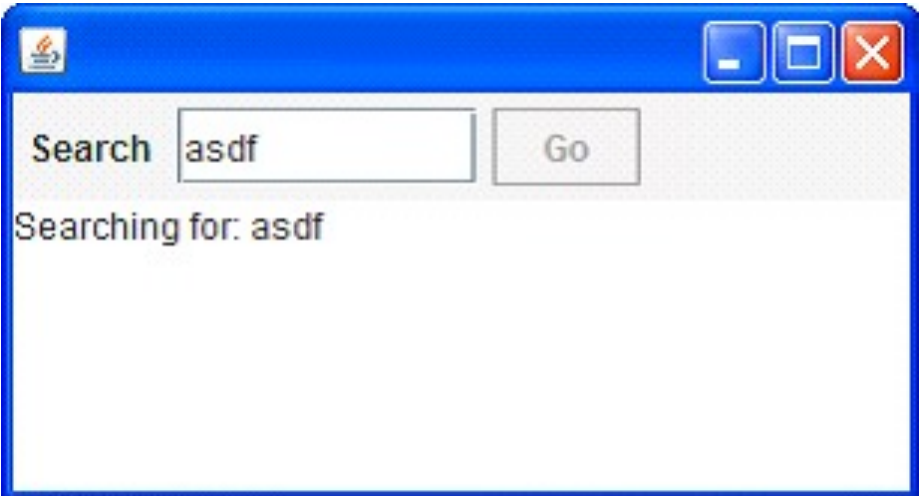

- Input Field
- Search Button
- Searching for...
- Results

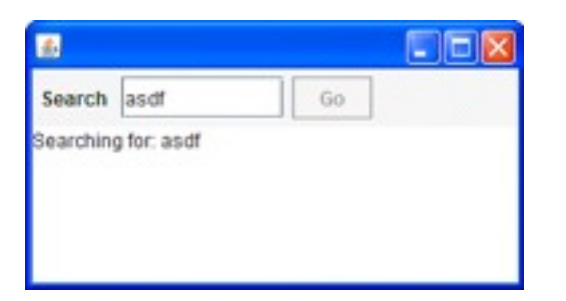

```
val searchButton = new Button("Go") {
   reactions.+= {
     case ButtonClicked(b) =>
      enabled = false
       outputTA.text = "Starting search..."
       new Thread(new Runnable {
        def run() {
         Thread.sleep(3000)
         SwingUtilities.invokeLater(new Runnable{
           def run() {outputTA.text="Search ready"
                      enabled = true
         }})
       }}).start
   }
}
```
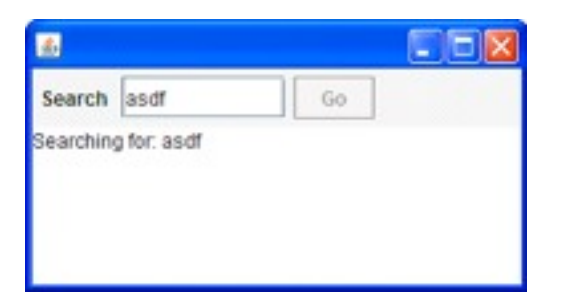

#### live = searchButton @gui: {outputTA.text="Starting search.."} {\* Thread.sleep(3000) \*} @gui: {outputTA.text="Search ready"} ...

- Sequence operator: white space and ;
- gui: code executor for SwingUtilities.InvokeLater+InvokeAndWait
- $\{ * \dots * \}$ : by executor for new Thread

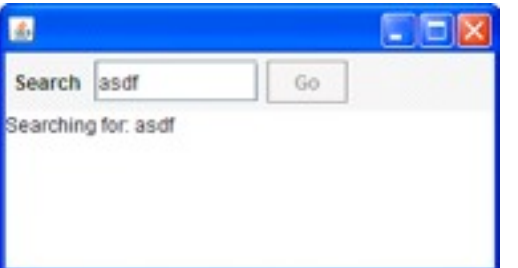

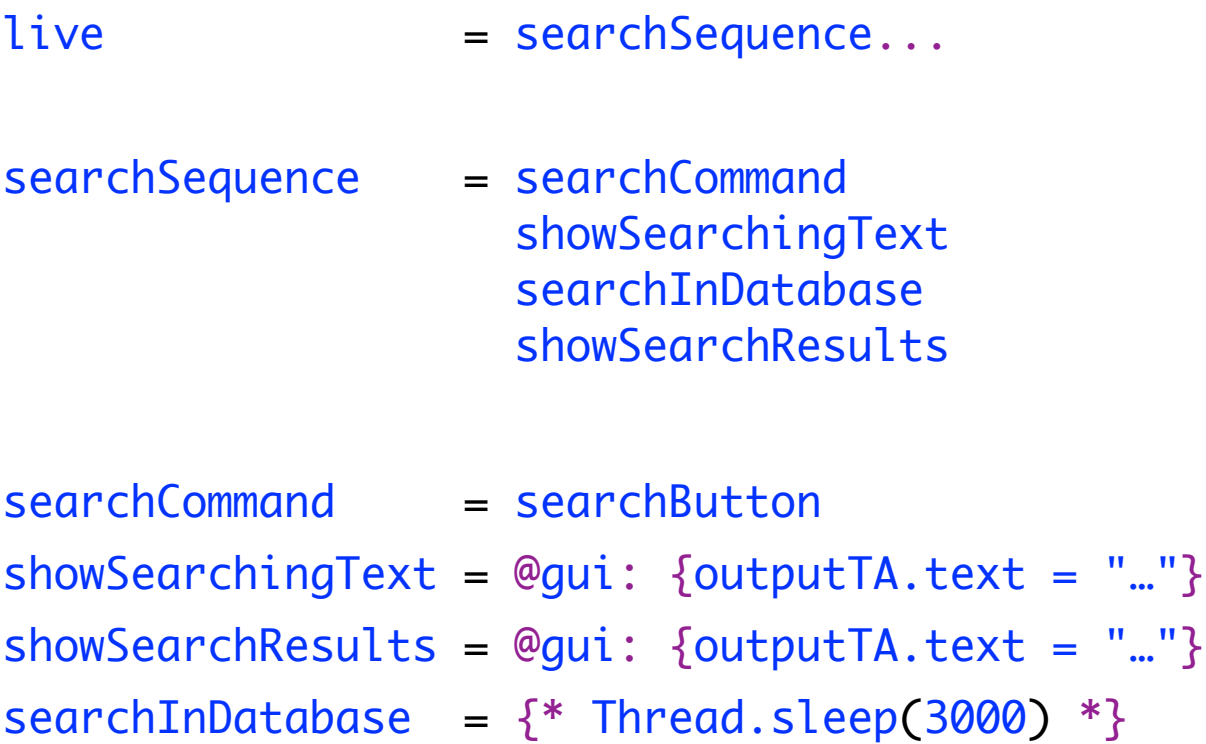

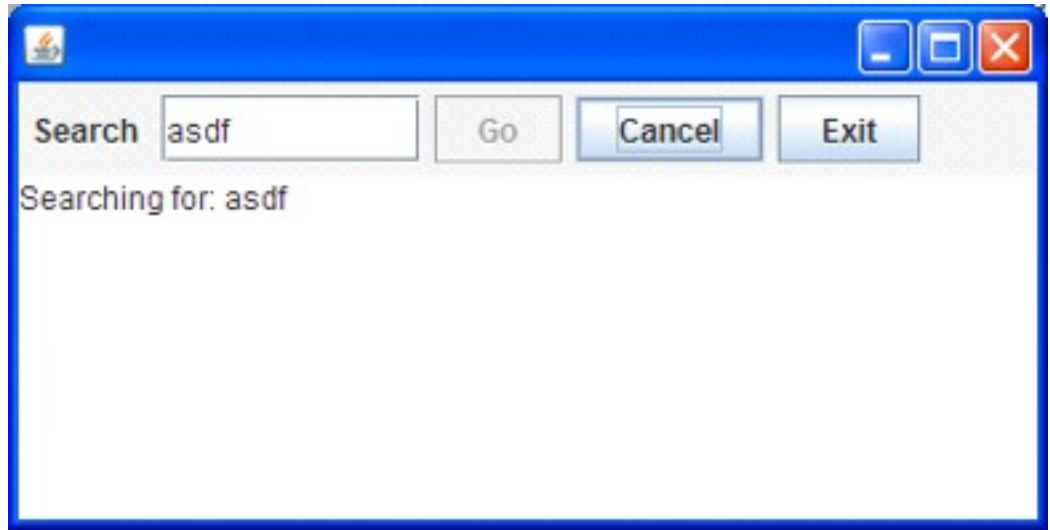

- Search: button or Enter key
- Cancel: button or Escape key
- Exit: button or **in the you sure?**"...
- Search only allowed when input field not empty
- Progress indication

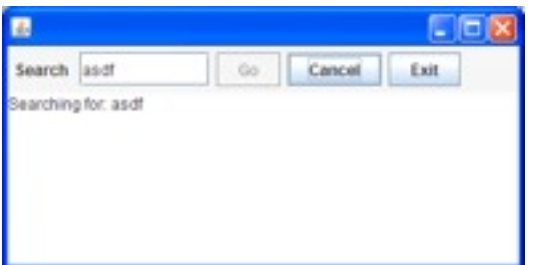

|| exit live = searchSequence...

- searchCommand = searchButton + Key.Enter
- $cancelCommand = cancelButton + Key.Escape$
- exitCommand = exitButton + windowClosing
- 
- 
- 
- exit  $=$  exitCommand @qui: while(!areYouSure)
- cancelSearch = cancelCommand @gui: showCanceledText
- searchSequence = searchGuard searchCommand; showSearchingText searchInDatabase showSearchResults / cancelSearch
- searchGuard = if(!searchTF.text.isEmpty) . anyEvent(searchTF) ...
- searchInDatabase = {\*Thread.sleep(3000)\*} || progressMonitor progressMonitor =  $\{ *Thread.sleep( 250)* \}$ @gui:{searchTF.text+=here.pass} ...

# Implementation

- 50% done, communication, data flow due
- Branch of Scalac

def  $_a = _{script}('a)$  { script  $a = b$ ;{c}  $\Rightarrow$  \_seq(\_call{here=>\_b}, \_normal{here=>c}) } lines: scanner 100, parser 1000, typer 200

- Virtual Machine
	- lines: 2000
	- static script trees
	- dynamic Call Graph
- Swing event handling scripts
	- lines: 260
- Graphical Debugger
	- lines: 550 (10 in SubScript)

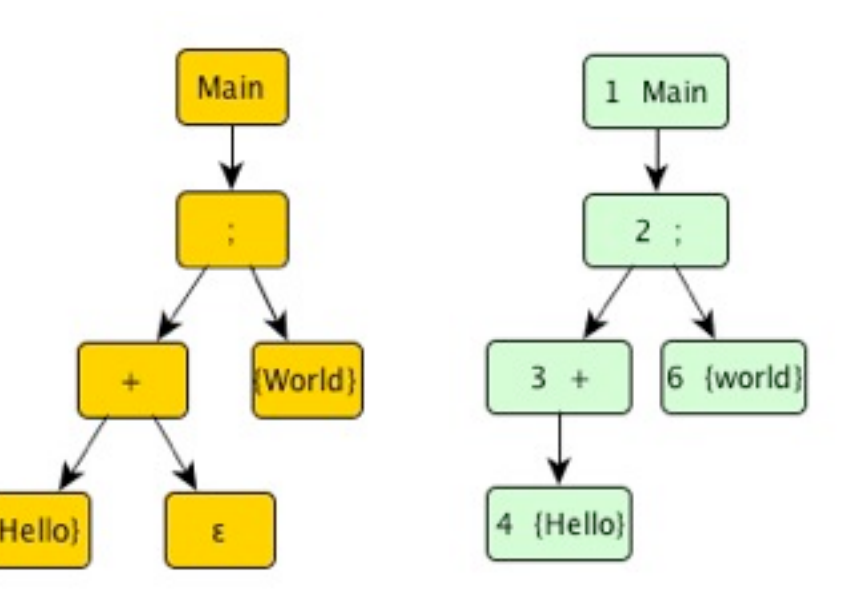

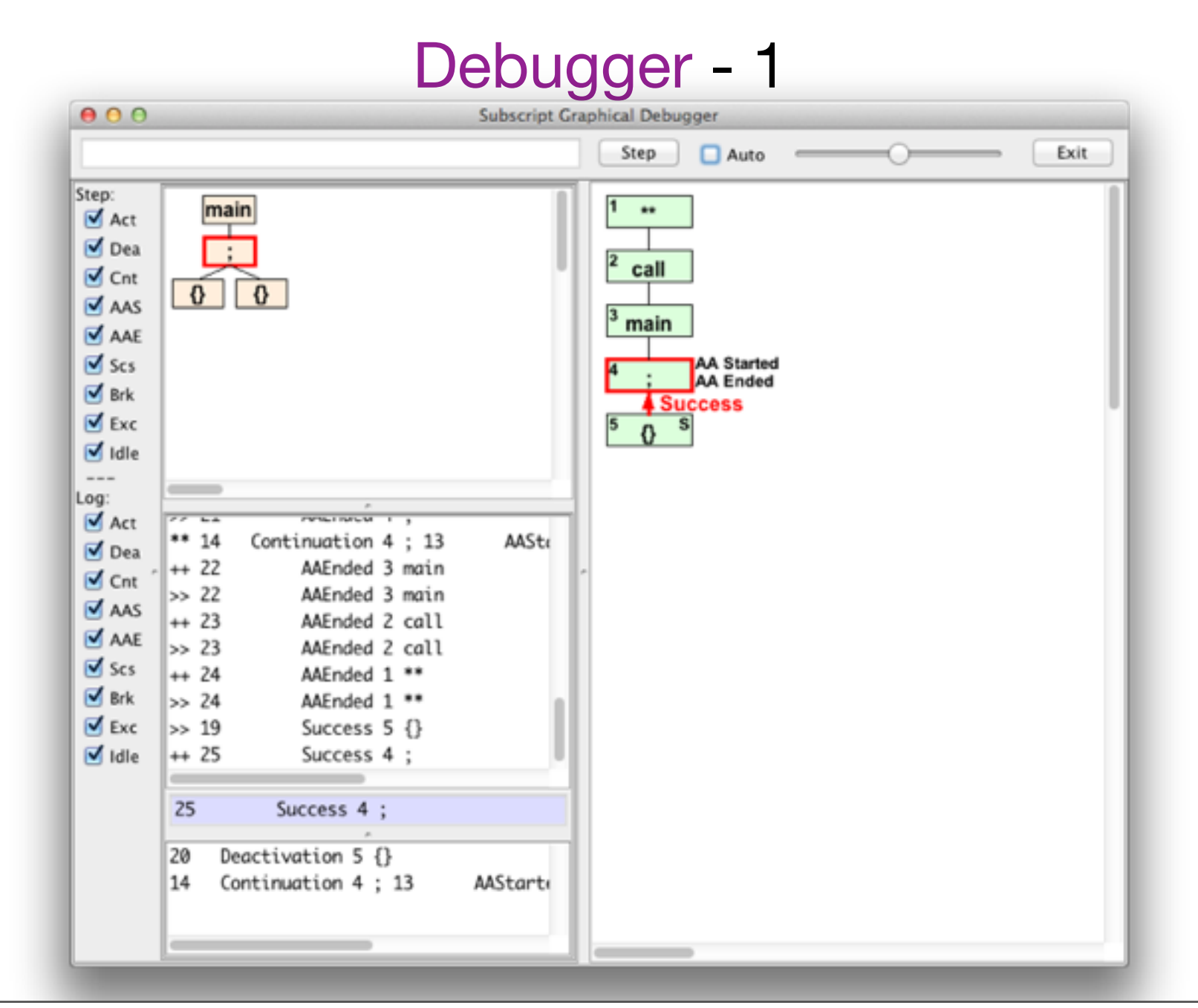

# Debugger - 2

#### built using SubScript

```
live = \{ * awaitMessageBeingHandled * \} if (shouldStep)
         ( @gui: {!updateDisplay!} stepCommand
         || if (autoCheckBox.isChecked) waitForStep
        \big) { messageBeingHandled=false }
         ...
      || exit
exit = exitCommand
        var exitConfirmed = false
        @gui: { exitConfirmed=confirmExit }
```

```
 while (!exitConfirmed)
```
"Scripts" – process refinements as class members

- Called like methods from Scala
	- with a ScriptExecutor as extra parameter
- Call other scripts
- Parameters: in, out?, constrained, forcing

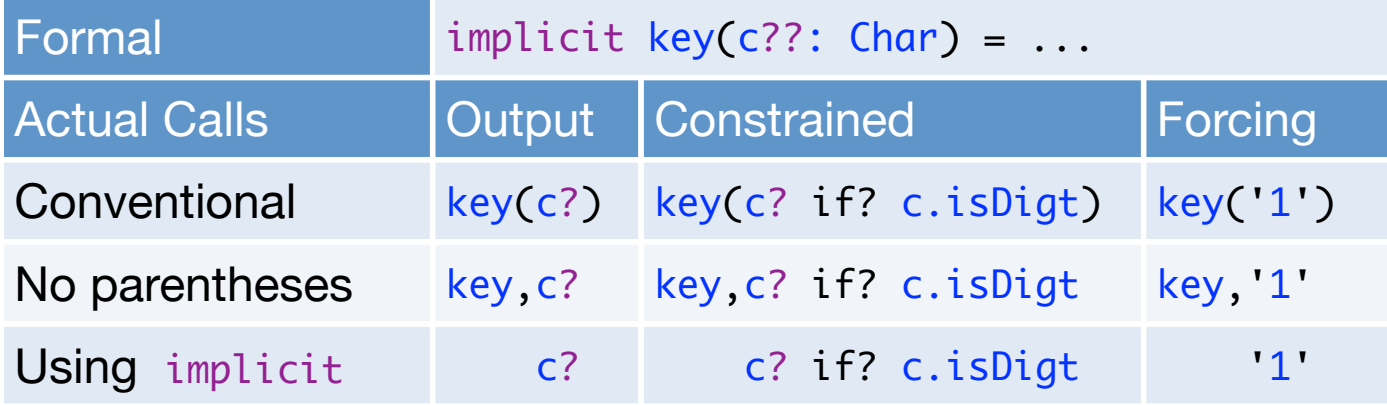

ACP Atomic Actions ~ Scala Code {...} start/end

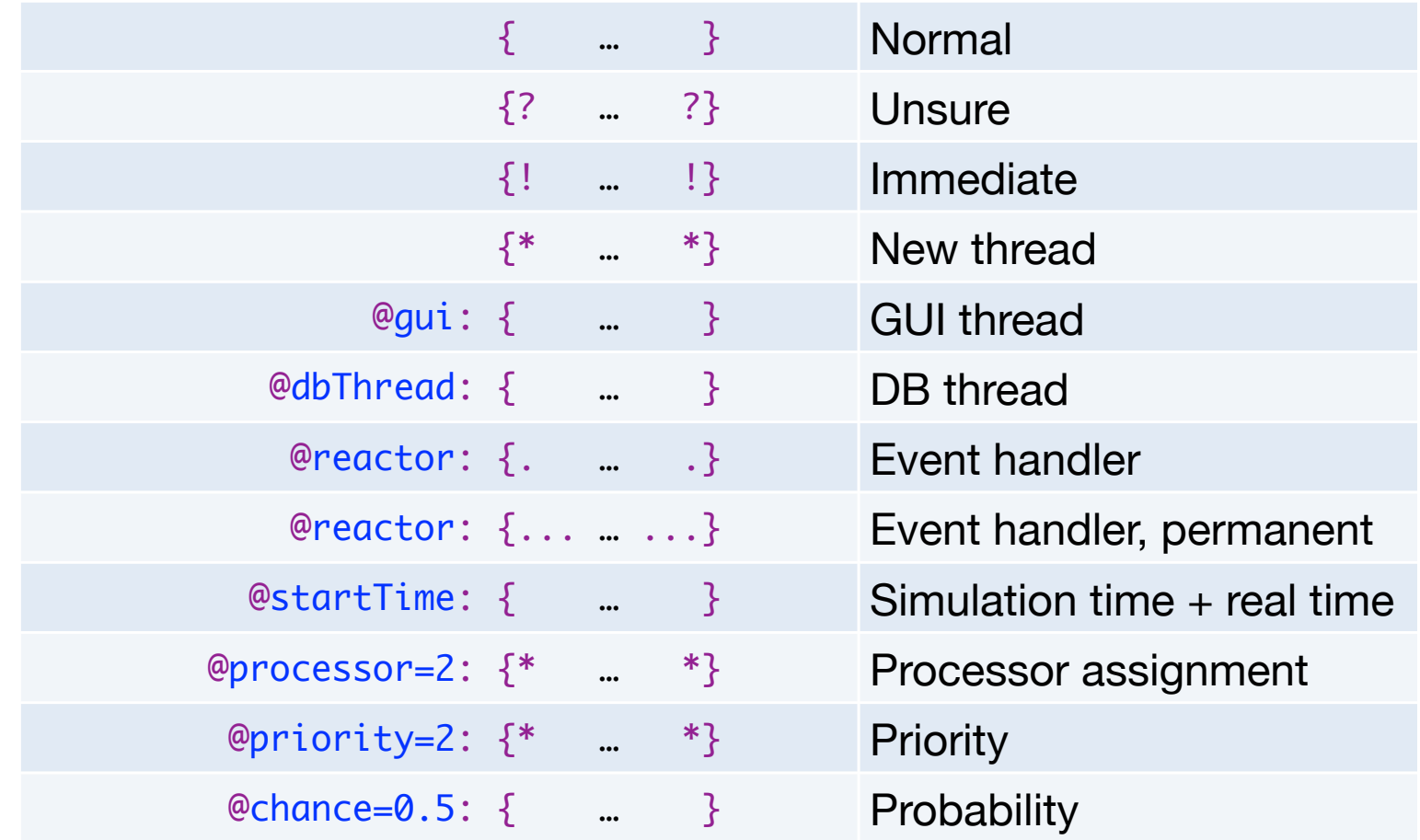

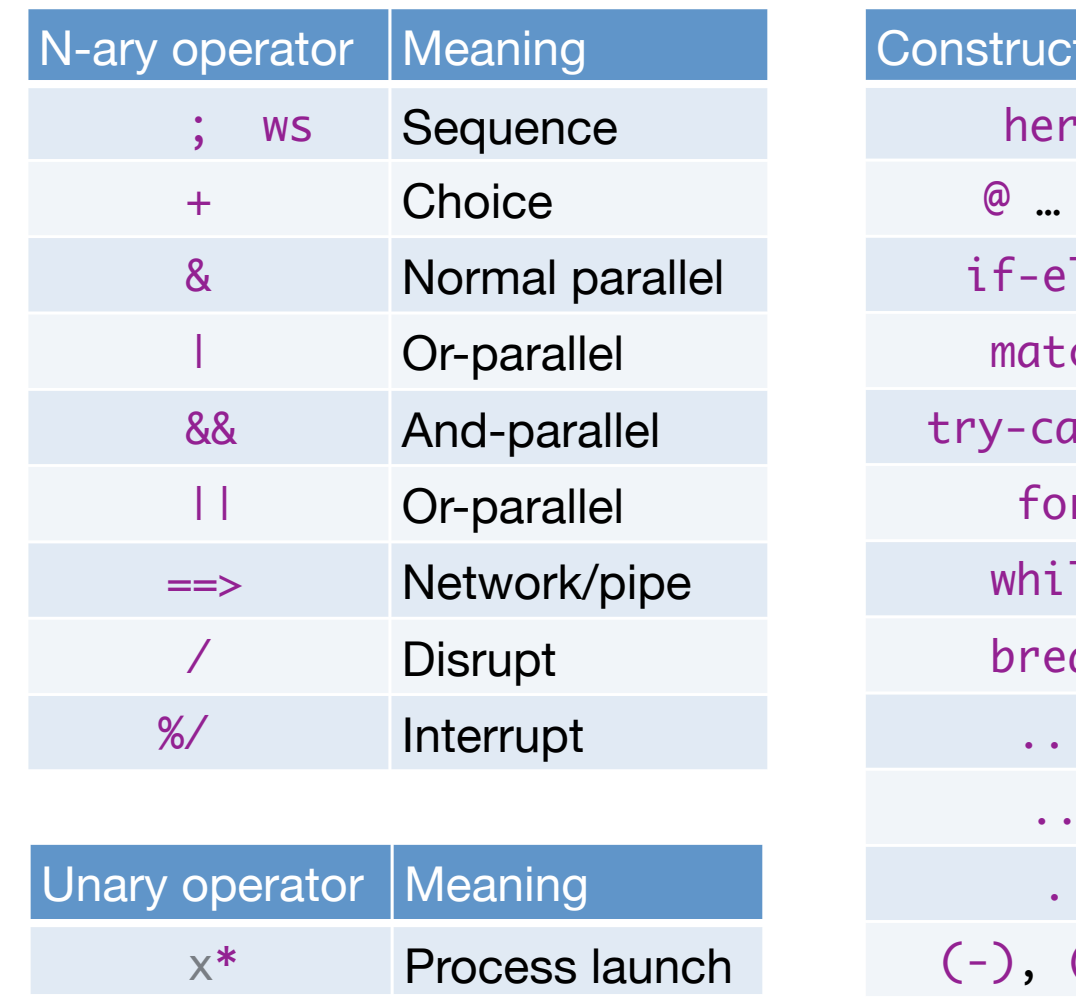

![](_page_20_Picture_135.jpeg)

Process Communication

![](_page_21_Picture_69.jpeg)

# Feedback (EPFL, Scala Workshop)

- "Get rid of the vars"
- "The GUI Client is dead"
- Potential for Akka programming
- Terseness ≠ Simplicity

# Data Flow Support

- Script Lambda's
- Split Scripts
- Script Result Values
- One-time flow
- Lasting flow
- Partial receive scripts Akka

#### Script Lambdas

- Henk Goeman 1989: (Self) Applicative Communicating Processes
- Robin Milner 1989: π-calculus

 $\langle a; b \rangle$   $\lambda$  - anonymous script

#### Split Scripts - 1

![](_page_25_Picture_54.jpeg)

define:  $do \sim$  s:script  $\sim$ while $\sim$  b: =>Boolean  $\sim$ end = s while(b)

usage:  $test = do \sim < a;b$  >~while~ ! found ~end

# Split Scripts - 2

```
progressMonitor = sleep_ms(250) updateStatus ...
                || sleep_ms(5000)
```

```
progressMonitor = during_m s~5000 ~every_ms~ 250 
                    ~do~< updateStatus >~end
```

```
during_ms~ duration:Int
~every_ms~ interval:Int
~do~ task:script ~end = sleep_ms(interval) task...
                      || sleep_ms(duration)
```
# Script Result Values - 1

$$
expr = term ... "+"
$$
  
term = factor ... "\*"  
factor = number + "(" expr ")"

expr : expr PLUS term { \$\$ = \$1 + \$3; } | term { \$\$ = \$1; } ; term : term MUL factor { \$\$ = \$1 \* \$3; } | factor { \$\$ = \$1; } ; factor : LPAR expr RPAR { \$\$ = \$2; } | NUMBER { \$\$ = \$1; };

#### Script Result Values - 2

 $\sim$  tsk:script  $\sim$  f:Unit  $\sim$ :Int = @onDeactivateWithSuccess{f}: tsk

 $expr(?r:Int) = {!r=0!}; var t:Int \sim t:term(?t) \sim r++t \sim ... "+"$ term(?r:Int) =  ${!r=1!}$ ; var t:Int ~<factor(?t)>~~ $r^*$ =t~ .. "\*"

 $factor(?n:Int) = ?n + "("expr, ?n")"$ 

implicit num(??n:Int) = @expNum(\_n): {?accept?}

#### Script Result Values - 3

 $\sim$  task: script [Int]  $\sim$  f: Int=>Int  $\sim$  : Int = @onDeactivateWithSuccess{\$ = f(\$task)}: task

expr : Int =  $\{10!\}$ ^; ~< term >~~ \$ + \_ ~^ .. "+" term : Int =  $\{!1!\}^\wedge$ ; ~<factor>~~ \$ \* \_ ~^ .. "\*" factor: Int =  $?$ \$ + "(" expr^ ")"

#### One-time Flow

```
\sim[T,U]s:script[T]\sim-t:T=>script[U]\sim: U = if<s> t($s)^
```
 $\sim$   $\langle$ 0^> $\sim$   $\sim$  $\langle$ 0^> $\sim$  $a \implies b$  $click$ Handler =  $click$  ==> handleClick(\_);  $\ldots$  $keyHandler = key == > handleKey()$ ...

```
doFxit = var sure=false
          exitCommand @gui:{sure=areYouSure} while(!sure)
```
doExit = exitCommand; @gui:areYouSure ==> while(!\_)

# Lasting Flow - 1

```
def copy(in: File, out: File): Unit = {
    val inStream = new FileInputStream(in)
    val outStream = new FileOutputStream(out)
    val eof = false
  while (!eof) \{    val b = inStream.read()
        if (b==-1) eof=true else outStream.write(b)
    }
      inStream.close()
    outStream.close()
}
```
#### Lasting Flow - 2

fileCopier(in:File, out:File) = reader(in) &==> writer(out)

reader(f:File) = val inStream = new FileInputStream(f); val b = inStream.read() <=b while (b!=-1); inStream.close()

writer(f:File) = val outStream = new FileOutputStream(f);  $\Rightarrow$ ?i: Int while (i != -1) outStream.write(i); outStream.close()

 $\langle == \rangle(i:Int) = \{\}$ 

#### Lasting Flow - 3

fileCopier (in:File, out:File) = reader,in &==> writer,out

fileCrFilter(in:File, out:File) = reader,in &==> crFilter &==> writer,out

crFilter = =>?c:Int  $if(c!='\r'\r') \leq c \dots$ 

#### Akka Receive: Partial scripts - 1

```
def receive = \{ case Request (r) => sender ! calculate(r) 
   case Shutdown => context.stop(self)
   case Dangerous (r) => a.tell(Work(r),sender)
   case OtherJob (r) => a!JobRequest(r,sender)
  case JobReply(r,s) \Rightarrow s ! r
}
live = \cdot <<
   case Request (r) => {sender ! calculate(r)} 
   case Dangerous (r) => {a.tell(Work(r),sender)} 
   case OtherJob (r) => {a!JobRequest(r,sender)} 
  case JobReply(r,s) => {s!r}
  >> ;
   << Shutdown >>
```
#### Akka Receive: Partial scripts - 2

```
var initializationReady = false
var activeActors = <math>0</math>var sum: Double = 0def receive = {
   case context: Context =>
    sum = 0 //reset the instance variables
    activeActors = <math>0</math> for(task <- context.tasks) {
      val actor = actorOf[Delegate].start
       actor ! DoTask(task)
       activeActors += 1
     }
     initializationReady = true
   case delegateResult : Double => 
     sum += delegateResult sender.get.stop
     activeActors -= 1
     if(initializationReady && activeActors<=0) { 
       clientActor ! sum
     }
}
```
#### Akka Receive: Partial scripts - 3

```
live = ... << context: Context => 
              var sum: Double = 0 ( for(task <- context.tasks)
               & {!val actor=actorOf[Delegate].start
                 actor ! DoTask(task) !}
                 << d:Double => {sum+=d; sender.get.stop} >>
\overline{\phantom{a}} {clientActor ! sum} 
        >>
```
# **Challenges**

- Implementation: compiler, vm, debugger
- Unit tests
- vms for simulations, parallel execution, ...
- New features
	- split scripts
	- process lambdas
	- return values
	- data flow
	- disambiguation
- Documentation, papers, ...

# **Conclusion**

- Easy and efficient programming
- Support in Scalac branch
- Simple implementation: 5000 lines
- Still much to do and to discover
- Open Source: [subscript-lang.org](http://code.google.com/p/subscript/) [github.com/AndreVanDelft/scala](http://github.com/AndreVanDelft/scala)
- Help is welcome
	- Participate!

# The End

• Spare Slides next

#### Challenge: Disambiguation

![](_page_40_Figure_1.jpeg)

![](_page_40_Figure_2.jpeg)

![](_page_40_Figure_3.jpeg)

![](_page_40_Figure_4.jpeg)

![](_page_41_Picture_12.jpeg)

![](_page_42_Picture_61.jpeg)

![](_page_43_Picture_51.jpeg)

speedSliderInput = speedSlider setSpeed,speedSlider.value

![](_page_44_Picture_64.jpeg)

#### Sieve of Eratosthenes - 1

![](_page_45_Figure_1.jpeg)

#### Sieve of Eratosthenes - 2

main = generator(2,1000000)  $\Rightarrow$  (..= $\Rightarrow$ sieve) =={toPrint}==> printer

 $generator(s:Int, e:Int) = for(i < -s to e) \leq i$ 

 $sieve = -\ge ?p:Int$  @toPrint: $\lt=p;$ ..=>?i:Int if  $(i\%p!=0)$  <= i

 $printer = .. \Rightarrow ?i: Int \text{ } print1n, i$ 

 $\langle ==>(i:Int) = \{\}$ 

![](_page_47_Picture_0.jpeg)

# Templates & Call Graphs

{Hello}+ε; {World}

![](_page_47_Figure_3.jpeg)

- Scriptic: Java based predecessor
- In production since 2010
- Analyse technical documentation
- Input: ODF ~ XML Stream
- Fun to use mixture of grammar and 'normal' code
- Parser expectations to scanner

 implicit text(??s: String) = @expect(here, TextToken(\_s): {?accept(here)?} implicit number(??n: Int) = @expect(here,NumberToken(\_n): {?accept(here)?}

• 30,000 accepted of 120,000 expected tokens per second

Low level scripts

![](_page_49_Picture_30.jpeg)

someEmptyLines = ..endOfLine someLines = ..anyLine

For-usage

tableRow(ss: String\*) = startRow; for(s<-ss) cell(s); endRow

oneOf(r?: String, ss: String\*) =  $for(s < -ss) + s$  {! r=s !}

If-usage

footnoteRef(n?: Int) = "(" n? ")"

```
footnote(n?: Int, 
        s?: String) = if (fnFormat==NUMBER_DOT) (n? ".")
                     else (footnoteRef,n? "-")
s?
                     endOfLine
```
Grammar ambiguity

var s: String

var n: Int

 startCell s? endCell + startCell n? endCell startCell s? endCell || startCell n? endCell  $start[0] \leq ?$  end $[0] \mid 1 + 1 \leq start[0] \leq n$  end $[0]$ 

xmlTag(t: XMLTag),.. = @expect(here, t) {?accept(here)?}